# epati

# Uygulama IP Adreslerine Göre Filtreleme

Ürün: Antikor v2 - Yeni Nesil Güvenlik Duvarı Yapılandırma Örnekleri

www.epati.com.tr

epati  $\Omega$ **Uygulama IP Adreslerine Göre Filtreleme**

#### **Kısa Anlatım**

Uygulama IP'lerine göre filtrelemede IP adresleri tespit edilmiş web sayfa/yazılım/programların kullanımı engellenmektedir.

**Cicor** 

Antikor NGFW üzerinde Uygulama IP'lerine göre filtreleme anlatılacaktır.

#### **Network Şeması**

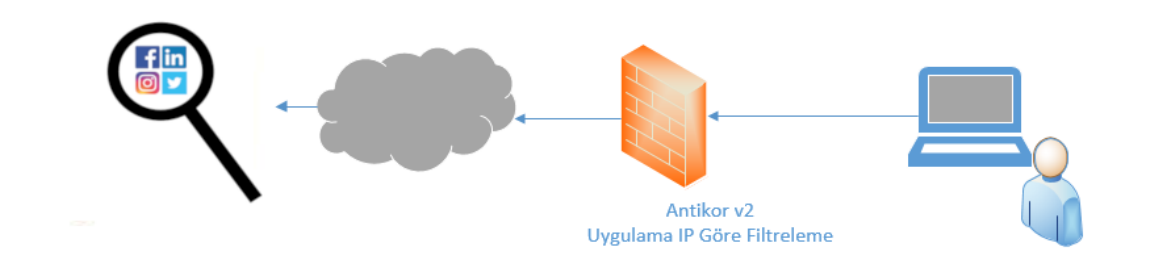

### **Konfigürasyon**

Gösterge panelinden, **Tanımlamalar** ve **Ağ Tanımlamarı**na giriş yapılır.

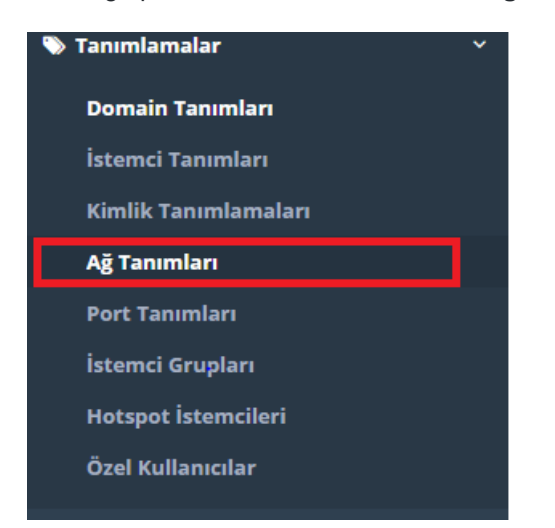

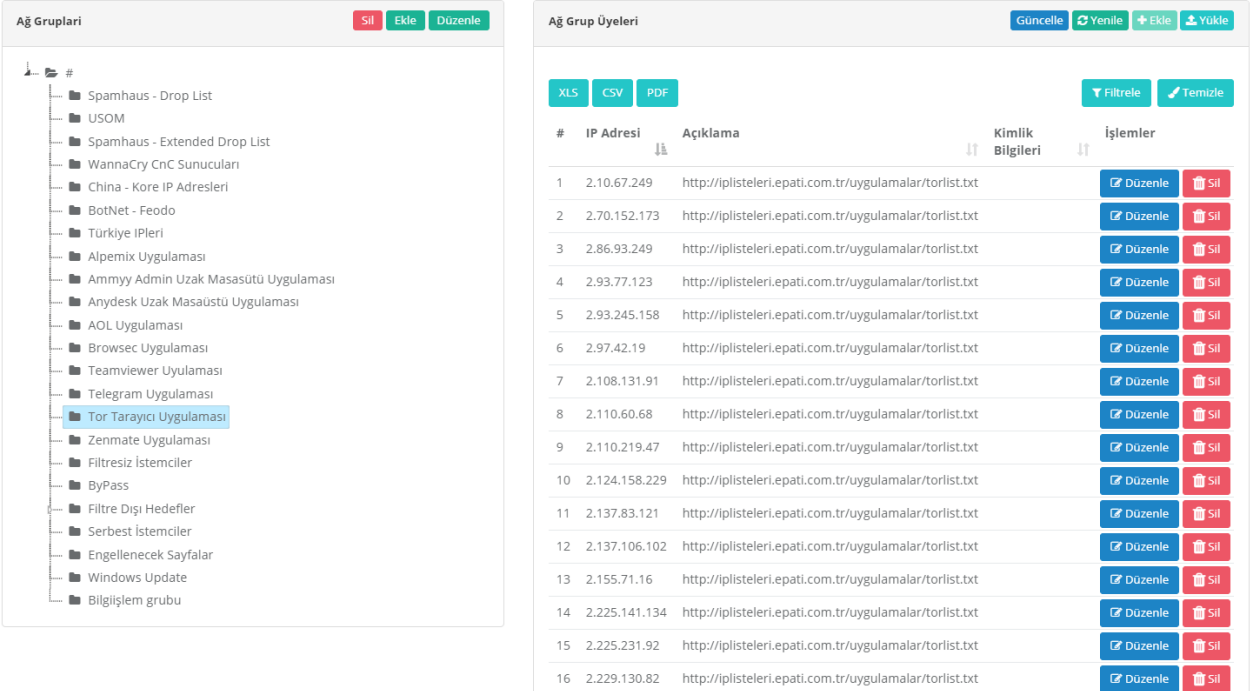

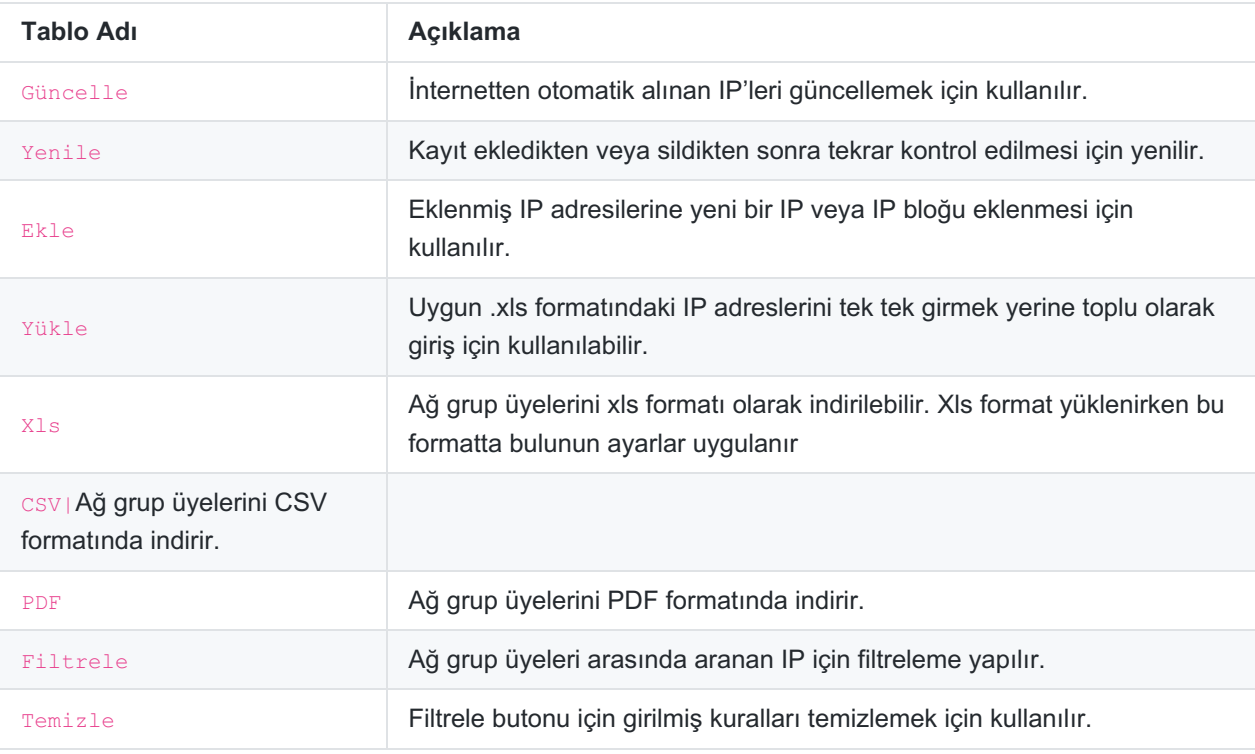

#### **Ekle** butonuna tıklanarak yeni bir kayıt girilebilir.

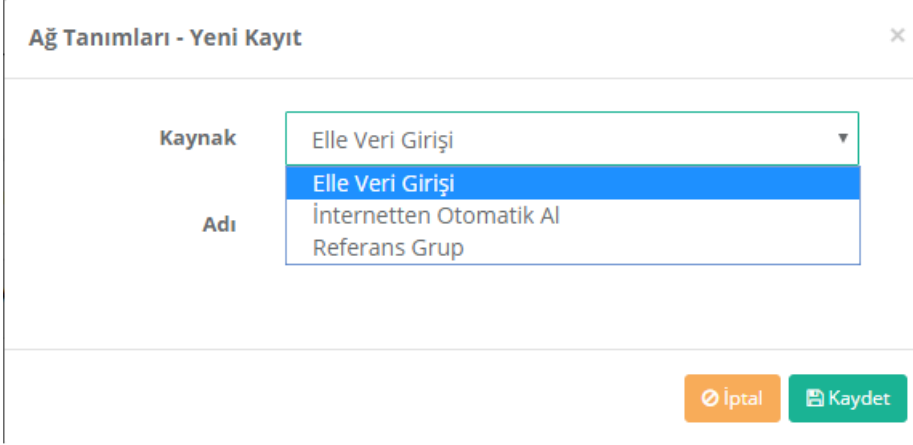

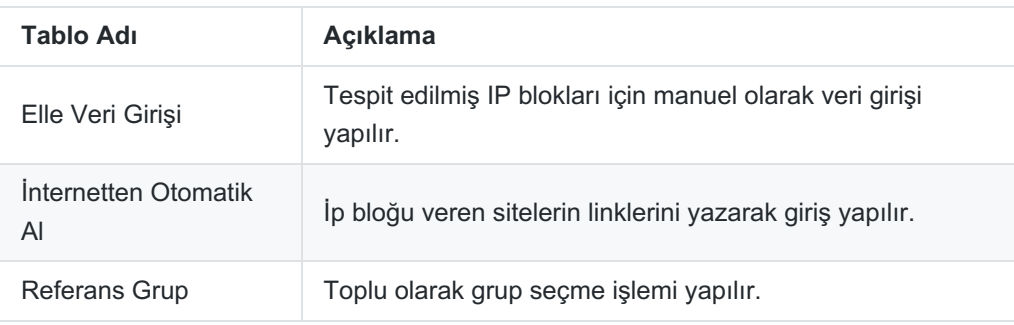

#### **İnternetten Otomatik Al** seçeneğine örnek olarak;

http://iplisteleri.epati.com.tr bölümünde bulunan txt dosyaları eklenebilir.

## Index of /

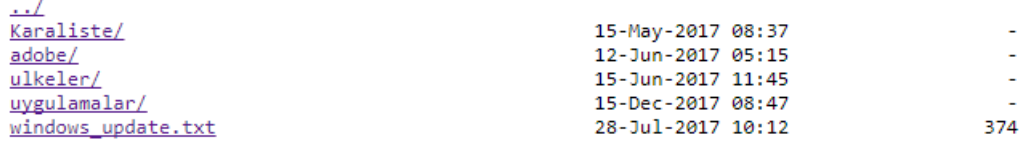

Örnek olarak **İnternetten Otomatik Al** seçeneğinde uygulanacak adımlar şu şekilde olacaktır.

http://iplisteleri.epati.com.tr/adobe/adobe\_ip.txt adresinden URL kopyalanarak kaydet butonuna tıklanır.

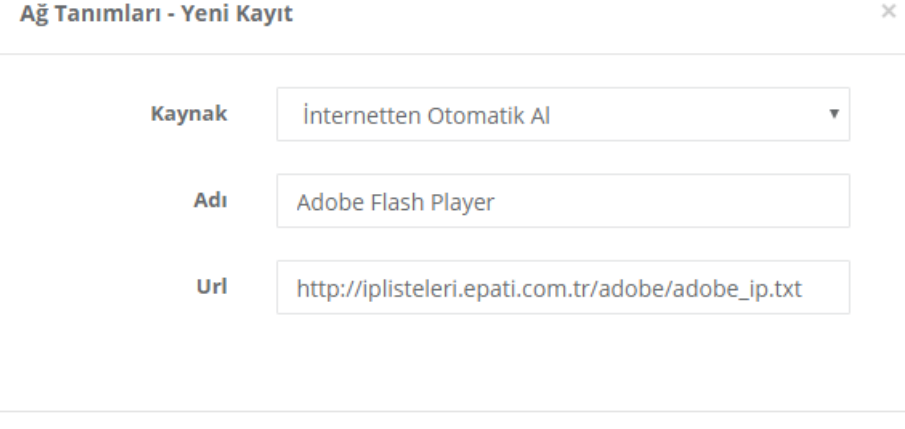

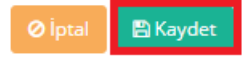

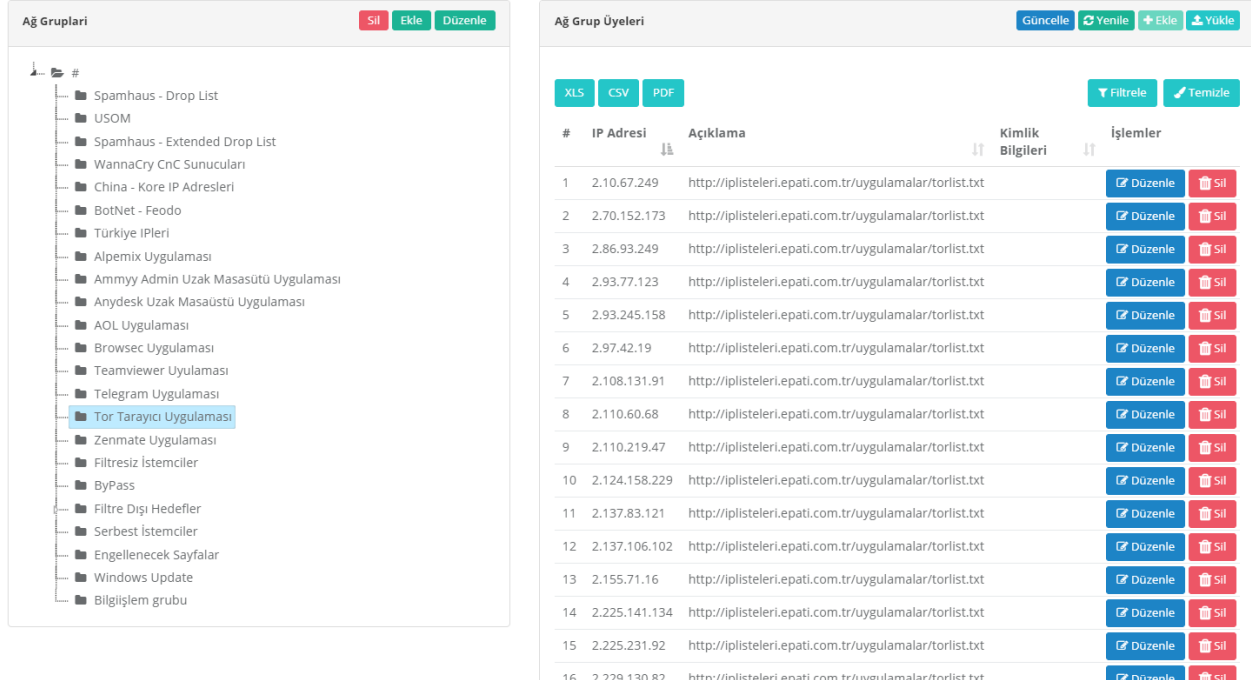

Adobe listeleri resimde görüldüğü gibi eklenmiştir.**Güvenlik kurallarına** geçiş yapılarak bu IP blokları için izin/engel tanımlaması yapılır.

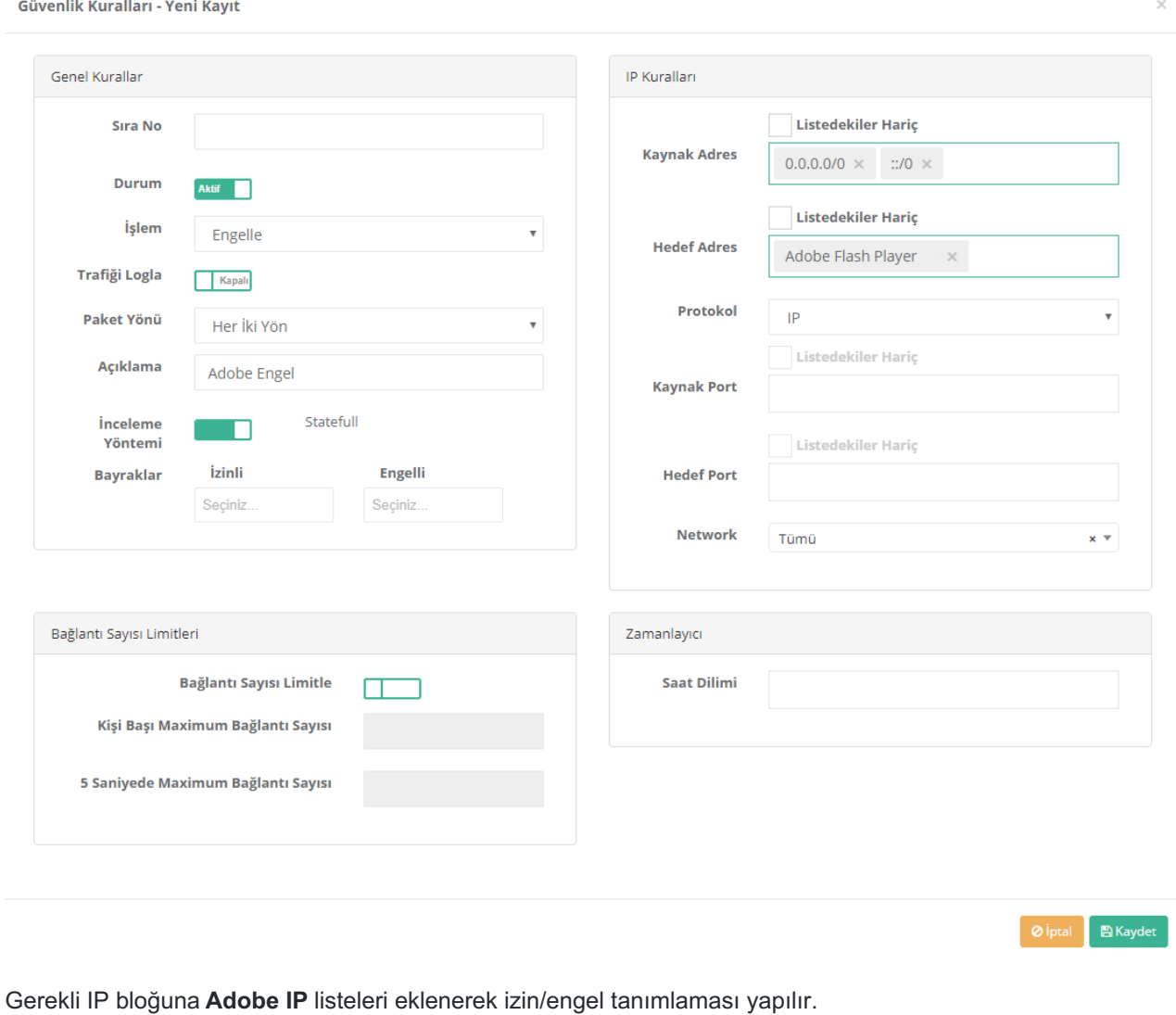

ePati Siber Güvenlik Teknolojileri A.Ş. Mersin Üniversitesi Çiftlikköy Kampüsü Teknopark İdari Binası Kat: 4 No: 411 Posta Kodu: 33343 Yenişehir / MERSİN

www.epati.com.tr Mbilgi@epati.com.tr  $\bigcup$  +90 324 361 02 33 ₩ +90 324 361 02 39

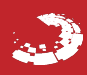